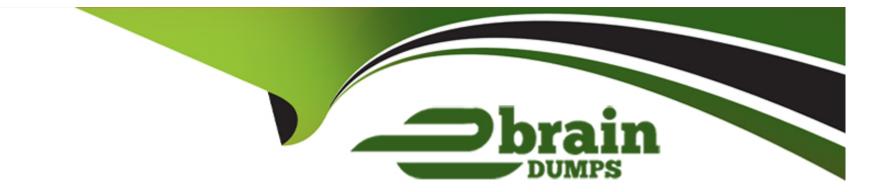

# **Free Questions for D-NWG-FN-23 by ebraindumps**

## Shared by Stephenson on 24-05-2024

For More Free Questions and Preparation Resources

**Check the Links on Last Page** 

### **Question 1**

#### **Question Type:** MultipleChoice

A network administrator enters the BGP command neighbor 10.0.2.1. The BGP router does NOT have any route to the 10.0.2.0 network. What will happen?

### **Options:**

- A- The router will form a successful adjacency with its 10.0.2.1 neighbor. The BGP state will be listed as connect.
- B- The router will not form a successful adjacency with its 10.0.2.1 neighbor.
- C- It will send gratuitous ARP messages to attempt to discover a route to its 10.0.2.1 neighbor.
- **D-** It will send an ICMP packet to attempt to reach its 10.0.2.1 neighbor.

#### Answer:

В

### **Question 2**

**Question Type:** MultipleChoice

#### **Options:**

- A- OSPF must install equal cost paths in the routing table for BGP to use ECMP.
- B- Maximum-paths and multipath-relax commands.
- C- Sub-interfaces must be configured on the physical interface running BGP.
- **D-** ECMP is not possible in BGP.

### Answer:

В

### **Question 3**

**Question Type:** MultipleChoice

Which configuration supports tagged frames on VLAN 20 and untagged frames on VLAN 5?

### **Options:**

A- interface ethernet 1/1/9

switchport trunk mode allowed vlan 20 switchport access mode vlan 5 no shutdown

B- interface ethernet 1/1/9 switchport trunk allowed vlan 20 switchport access vlan 5 switchport mode trunk

C- interface ethernet 1/1/9

switchport trunk mode allowed vlan 20 switchport access vlan 5 no shutdown

D- interface ethernet 1/1/9 switchport mode trunk switchport trunk allowed vlan 20 switchport access vlan 5

### Answer:

D

## **Question 4**

**Question Type:** MultipleChoice

An administrator is implementing VLT in OS10. What type of port-channel must they configure for the VLTi?

### **Options:**

- A- Administrator needs to configure a LACP Port-Channel.
- B- Trunking and one (1) native VLAN need to be defined on the port-channel.
- **C-** None, a port-channel is created automatically during VLT discovery.
- **D-** Administrator needs to configure a static Port-Channel.

#### Answer:

С

### **Question 5**

**Question Type:** MultipleChoice

Which LSA types are used in a single area OSPF topology?

| Options:          |  |  |  |
|-------------------|--|--|--|
| A- 4, 5 and 7     |  |  |  |
| <b>B-</b> 1 and 7 |  |  |  |

**C-** 1, 2 and 5

| Answer: |  |  |  |
|---------|--|--|--|
| С       |  |  |  |

### **Question 6**

**Answer:** 

**Question Type:** MultipleChoice

When creating an alias in OS10 what is the maximum number of variable input parameters that can be defined?

| Options:     |  |  |  |
|--------------|--|--|--|
| <b>A-</b> 6  |  |  |  |
| <b>B-</b> 9  |  |  |  |
| <b>C-</b> 3  |  |  |  |
| <b>D-</b> 12 |  |  |  |
|              |  |  |  |
|              |  |  |  |

## **Question 7**

#### **Question Type:** MultipleChoice

How are multiple hardware based ACLs filtered?

| ions:    |  |
|----------|--|
| ITP      |  |
| HCP      |  |
| IPU      |  |
|          |  |
|          |  |
| swer:    |  |
|          |  |
|          |  |
| action 8 |  |

### **Question 8**

Refer to the exhibit.

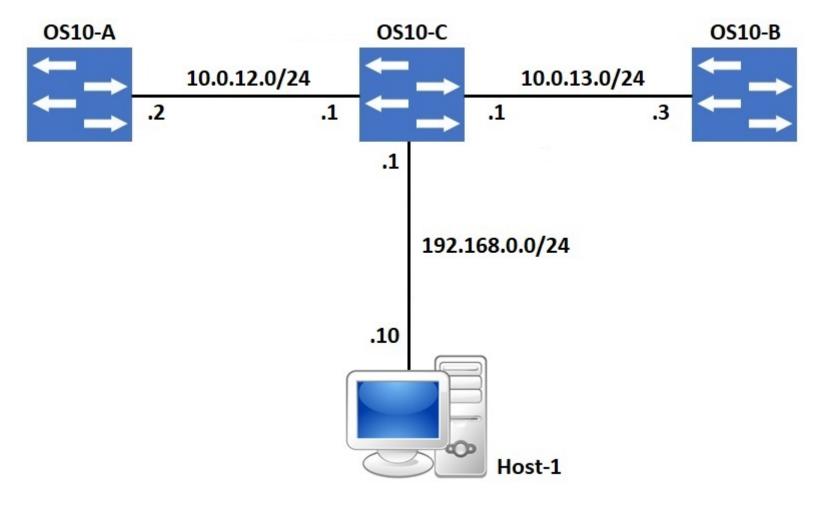

A default route exists on OS10-C that points all internet traffic towards 10.0.13.3 on OS10-B. A network administrator needs to re-route internet traffic only sourced from Host-1 to 10.0.12.2 on OS10-A instead. What feature can the administrator implement to accomplish this goal?

### **Options:**

| A- Static Default Routing |  |
|---------------------------|--|
| B- OSPF Cost Manipulation |  |
| C- Source-Based Routing   |  |
| D- Policy-Based Routing   |  |

### Answer: D

### **Question 9**

**Question Type:** MultipleChoice

Refer to the exhibit.

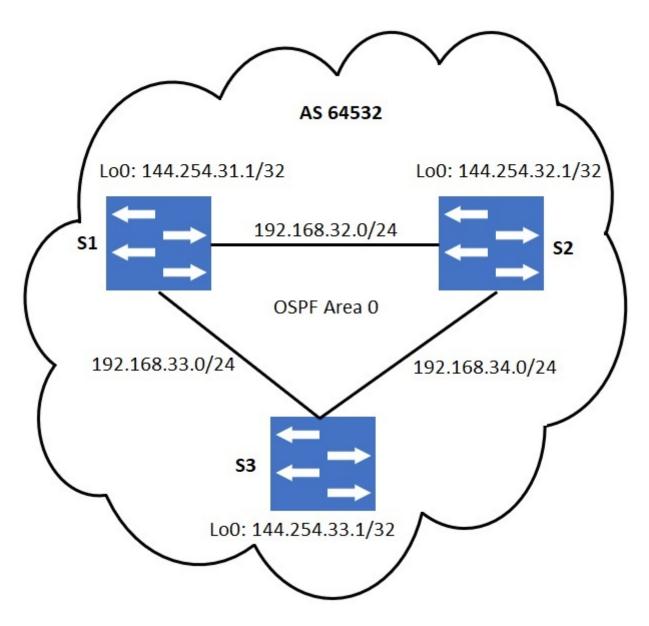

No static routing has been configured. For iBGP loopback-based peering, which statement is correct?

#### **Options:**

A- It is not necessary for the routing table on S1 to have an entry for the loopback network of S3.

**B-** S1 should have the Loopback network of S3 in its routing table for loopback-based peering.

**C-** For iBGP peering, physical interface addresses must be used.

D- A static route on S1 to 144.254.32.1/32 will eliminate the need for loopback-based peering with S3.

### Answer:

#### В

### **Question 10**

**Question Type:** MultipleChoice

Which command shows whether a LAG protocol is static or dynamic on a Dell EMC Networking OS10 switch?

### **Options:**

- A- show lacp neighbor
- B- show running-configuration lacp
- **C-** show interface port-channel summary
- D- show port-channel summary

#### Answer:

D

### **Question 11**

**Question Type:** MultipleChoice

Which LSA type contains information about routes redistributed into OSPF?

| Options:     |  |  |  |
|--------------|--|--|--|
| <b>A-</b> 3  |  |  |  |
| <b>B-</b> 10 |  |  |  |
| <b>C-</b> 5  |  |  |  |

#### **D-** 8

#### Answer:

С

### **Question 12**

**Question Type:** MultipleChoice

Which switch mode is used to manage files and display switch information?

#### **Options:**

A- Interface

**B-** Network

C- Exec

**D-** Configuration

### Answer:

С

### **To Get Premium Files for D-NWG-FN-23 Visit**

https://www.p2pexams.com/products/d-nwg-fn-23

For More Free Questions Visit

https://www.p2pexams.com/dell-emc/pdf/d-nwg-fn-23

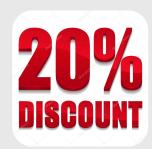